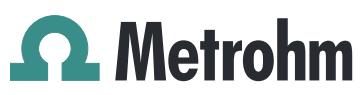

Metrohm AG Ionenstrasse CH-9100 Herisau Switzerland Phone +41 71 353 85 85 Fax +41 71 353 89 01 info@metrohm.com www.metrohm.com

## 1 Purpose

This document describes the fixed bugs as well as improvements in the following new software version in comparison with the previous version.

- New version: 4.2.100
- Old version: 4.1.11

#### 2 New features

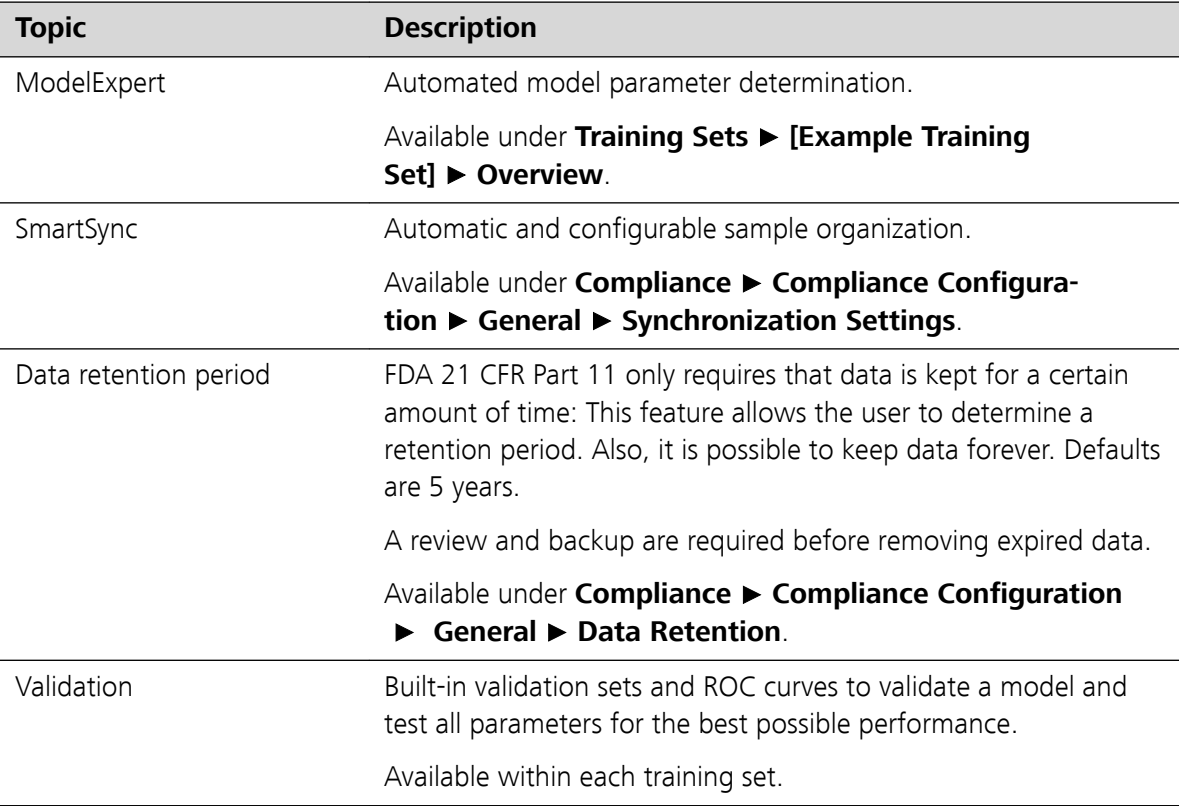

#### **Release Notes** 4.2.100 2020-11-02 8.0105.8028EN

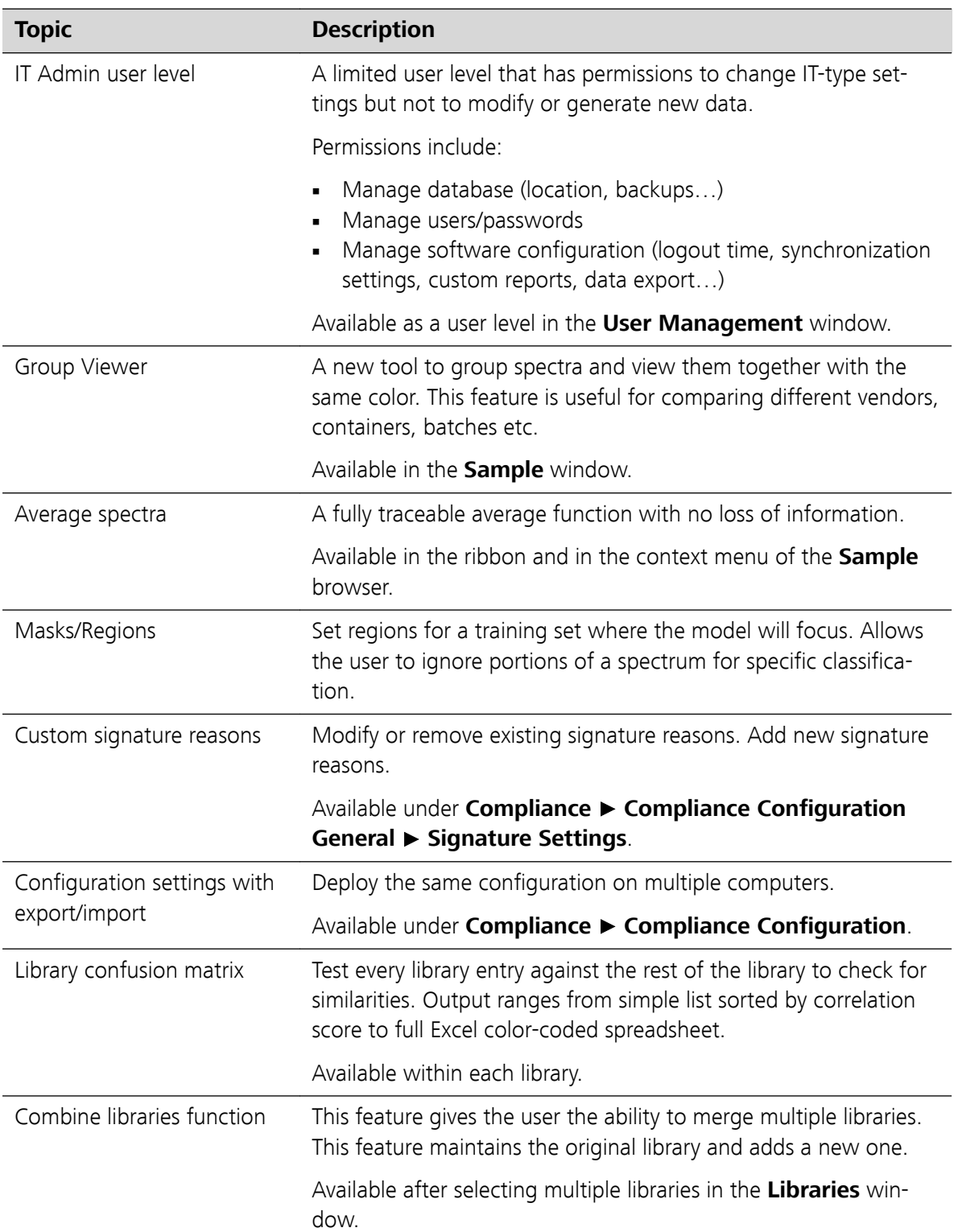

## 3 Improvements

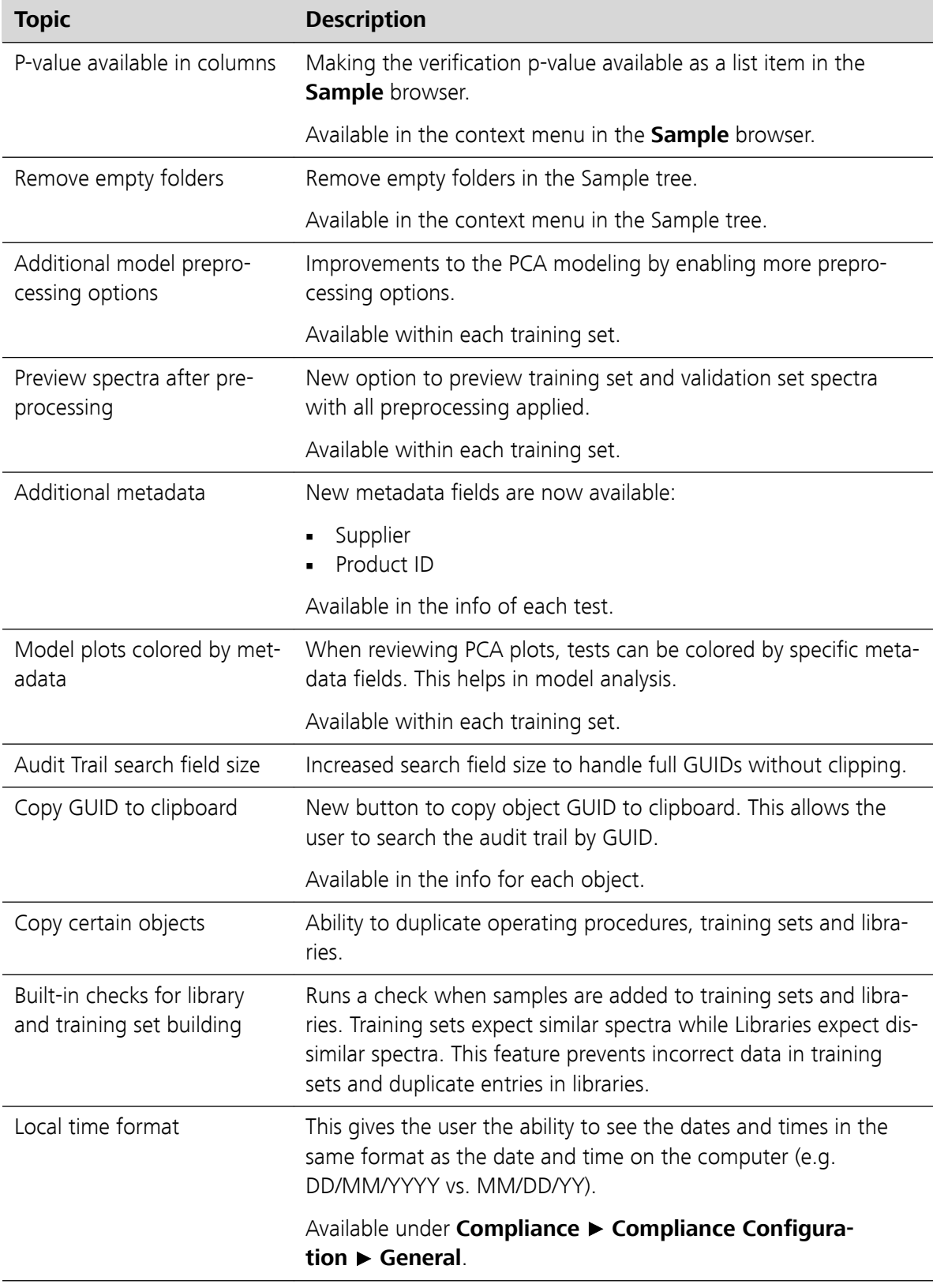

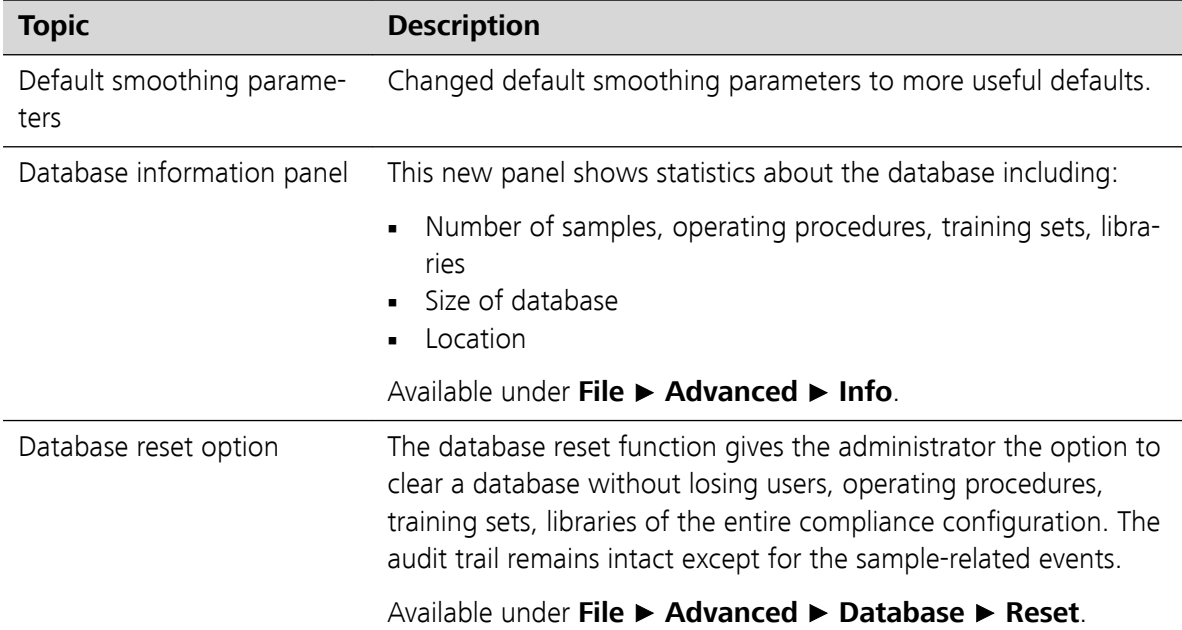

# 4 Fixed bugs

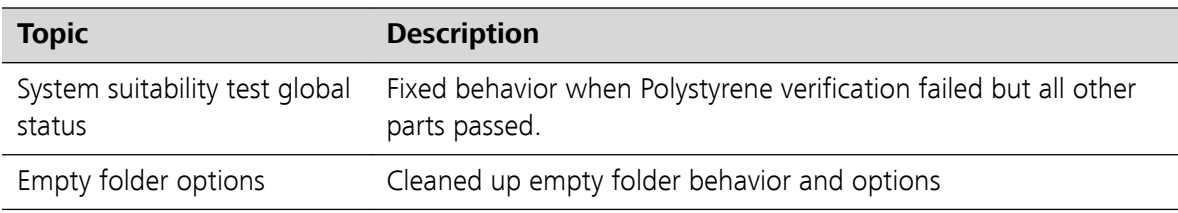

## 5 Known issues

None.

## 6 Compliance

The new software version has been certified by a third party for compliance with 21 CFR Part 11 and GAMP.